#### **Decision Support Systems to Selection Smartwatch Using Analytical Hierarchy Process (AHP) Method**

Cintya Dewi SN Informatika, Fakultas MIPA Universitas Sebelas Maret Jl. Ir. Sutami No. 36 A Surakarta cintyadewi.sn@student.uns.ac.id

Sari Widya Sihwi Jurusan Informatika Universitas Sebelas Maret Jl. Ir. Sutami No 36 A Surakarta sariwidya@staff.uns.ac.id

Bambang Harjito Jurusan Informatika Universitas Sebelas Maret Jl. Ir. Sutami No 36 A Surakarta Bambang\_harjito@staff.uns.ac.id

# *ABSTRACT*

*Smartwatch, new technology watches is in such high demand because it can serve as smartphones. Many types smartwatch that has been marketed , but many criteria and lack of knowledge about the smartwatch .However it requires a consideration in making a decision on choosing smartwatch . So it needs a system that can help to provide recommendations in selecting smartwatch. Decision Support System (DSS) using Analytical Hierarchy Process ( AHP ) method.This paper discusses about recommendation system to choose smartwatch using 6 kinds of criteria, such as kompatibility , resistanceelement , storage , connectivity , battery , and prices.Each of these are given weight base on the weighting of Thomas L. Saaty. It's calculating consistency using AHP method. If the weight of these criteria have been consistent, it can be used as a reference to provide a ranking of a suitablesmartwatch. System testing conducted by 10 users with background enthusiasts smartwatch with the way users try the system and fill the system polling satisfaction levels . The level of satisfaction obtained from three aspects (interface , how to use the system , and the resulting output system ) .*

## **Keywords :** *Analytic Hirearchy Process, AHP, smartwatch, testing*

#### **1. PENDAHULUAN**

*Smartwatch* adalah teknologi terbaru jam tangan yang sedang diminati oleh banyak orang karena dapat berfungsi seperti *smartphone* yangbanyak kegunaannya. Para peminat *smartwatch* pasti menginginkan memilih *smartwatch* yang sesuai dengan keinginan dan kebutuhannya. Banyak jenis *smartwatch* yang telah dipasarkan Namun karena banyaknyakriteria dan kurangnya pengetahuan mengenai *smartwatch*, peminat harus lebih teliti dalam memilih smartwatch.Yaitu dengan membandingkan kriteria – kriteria dan alternatif.

Penelitian ini sebelumnya telah dilakukan dengan penilitian yang kasusnya hampir mirip yaitu penelitian pemilihan handphone dengan menggunakan metode AHP [1]. Sistem Pendukung Keputusan (SPK) merupakan sistem berbasis komputer yang membantu keputusan memanfaatkan data dan model untuk menyelesaikan suatu masalah [2].Terdapat beberapa metode dalam SPK salah satunya yaitu, metode Analytical Hierarchy Process (AHP).

*Analytical Hierarchy Process* (AHP) adalah metode pencarian keputusan yang akan menghasilkan hasil keputusan yang rasional. Keputusan yang rasional didefinisikan sebagai keputusan terbaik dari berbagai tujuan yang ingin dicapai oleh pembuat keputusan [3]. Sebelumnya pernah dilakukan juga penelitian dengan metode AHP tetapi menggunakan kasus yang berbeda, yaitu penelitian tentang pemilihanmobil bekas[4] dan penelitian mengenai pemilihan mahasiswa berprestasi tingkat perguruan tinggi[5].<br>Kelebihan AHP

antara lain menyelesaikan permasalahan yang kompleks, sesuai dengan kemampuan dasar manusia dalam menilai suaatu hal sehingga memudahkan penilaian dan pengukuran elemen, dilengkapi dengan pengujian konsistensi sehingga dapat memberikan jaminan keputusan yang diambil [6].

Sistem ini bertujuan membantu user dalam memilih *smartwatch* yang sesuai dengan keinginan dan kebutuhan.Sistem ini juga diharapkan dapat menampilkan ranking rekomendasi *smartwatch*berdasarkan kriteria yang telah ditentukandari hasil yang terbaik.

## **2. SISTEM PENDUKUNG KEPUTUSAN**

Sistem Pendukung Keputusan (SPK) merupakan pemilihan beberapa tindakan alternatif yang ada untuk mencapai satu atau banyak tujuan yang telah diterapkan [7]. Ada Ada 4 tahapan dalam pengambilan keputusan, antara lain [8] :

- a. Tahap Pemahaman (*Intelligency Phase*)
- b. Tahap Perancangan (*Design Phase*)
- c. Tahap Pemilihan (*Choice Phase*)
- d. Tahap Implementasi (*Implementation Phase*)

Sistem pendukung keputusan dapat memberikan berbagai manfaat atau keuntungan bagi pemakainya, antara lain [9]

- a. Memperluas kemampuan pengambilan keputusan dalam memproses data atau informasi bagi pemakainya.
- b. Membantu pengambilan keputusan dalam hal penghematan waktu yang dibutuhkan untuk memecahkan masalah terutama berbagai masalah yang sangat kompleks dan tidak terstruktur.
- c. Dapat menghasilkan solusi dengan lebih cepat serta hasilnya dapat diandalkan.

SPK memiliki banyak metode, salah satunya yaitu metode *Analytic Hirearchy Process* (AHP).

#### **3.** *ANALYTICAL HIERARCHY PROCESS***AHP)**

*Analytical Hirearchy Process* (AHP) merupakan teknik terstruktur untuk mengatur dan menganalisis keputusan yang kompleks berdasarkan matematika dan psikologi yang dikembangkan pertama kali oleh Thomas L. Saaty, ahli matematika yang bekerja di University of Pittsburgh di Amerika pada tahun 1970 [10].

Metode AHP memiliki tahapan, antara lain :

- a. Dekomposisi (*Decomposition*)
- b. Perbandingan Penilaian (*Comparative Judgements*)

Untuk perbandingan penilaian menggunakan skala saaty seperti Tabel 1[11]

**Tabel 1 Skala Saaty perbandingan penilaian** 

| Kepentinga<br>n | Definisi                                                    | Keterangan                                                                                                    |
|-----------------|-------------------------------------------------------------|----------------------------------------------------------------------------------------------------|
| $\mathbf{1}$    | Equal Importance                                            | Kedua elemen mempunyai<br>pengaruh yang sama                                                                                                    |
| 3               | Weak Importance of<br>one over                              | Satu elemen sedikit lebih<br>penting                                                                                                    |
| 5               | Essential or strong<br>importance                           | Elemen yang satu lebih<br>penting                                                                                                    |
| 7               | Demonstrated<br>importance                                  | Satu elemen jelas lebih<br>mutlak penting                                                                                                    |
| 9               | Extreme importance<br>lebih<br>(mutlak<br>penting)          | Satu elemen mutlak lebih<br>penting daripada eleme<br>n lainnya                                                                                          |
| 2,4,6,8         | Intermediate values<br>between the two<br>adjacentjudgement | Nilai-nilai antara dua nilai<br>yang berdekatan                                                                                                    |
| Respirokal      | Kebalikan                                                   | Jika elemen i memiliki<br>salah satu angka diatas<br>ketika<br>dibandingkan<br>elemen j, maka j memiliki<br>kebalikannya<br>ketika<br>dibanding elemen i |

c. Sintesis Prioritas (*Synthesis of Priority*)

d. Logika Konsistensi (*Logical Consistency*)

#### **4. METODOLOGI**

Alur penelitian dari sistem pendukung keputusan pemilihan *smartwatch* dengan metode AHP dilihat pada Gambar 1

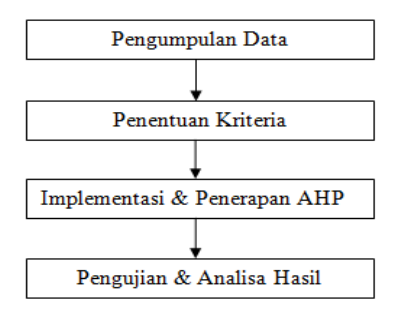

**Gambar 1 Tahapan Metodologi Penelitian** 

#### **4.1. Pengumpulan data**

Pada tahap ini pengumpulan data dilakukan dengan pengumpulan data sekunder untuk

mendapatkan data kasar yang akan dimasukkan dalam database dan *study literature* untuk mendapatkan dasar-dasar teori yang berhubungan dengan metode AHP.

Data yang digunakan adalah data sekunder. Data sekunder adalah data yang diperoleh dari sumber yang sudah ada. Sumber data spesifikasi *smartwatch* diperoleh dar[i http://smartwatches.specout.com.](http://smartwatches.specout.com/) [12]

*Study literature* ini dilakukan dengan dua cara yaitu pengumpulan data melalui internet, dan pencarian melalui buku-buku yang relevan dengan objek yang dikaji sehingga diperoleh ketepatan langkah dalam melakukan penelitian. Data yang didapat merupakan bahan materi yang berhubungan dengan permasalahan, perancangan, dan implementasi sistem, diantaranya yaitu mengenai konsep sistem pendukung keputusan, dan konsep metode AHP.

#### **4.2. Penetuan Kriteria**

Pada tahap ini dilakukan analisa terhadap data yang diperoleh pada tahap pengumpulan data. Tujuan dari tahap ini adalah untuk menentukan detail dari setiap masing-masing kriteria. Data-data spesifikasi yang telah diperoleh akan dijadikan sebagai kriteria untuk pembanding dalam perhitungan. Kriteria-kriteria yang menjadi penilaian yaitu kompatibility, element resistensis*, storage, connectivity*, baterai, dan harga seperti Tabel 4.1

Berikut penjelasan dari masing-masing kriteria :

1. Kompatibility

Kriteria kompability disini yaitu *Operating System*yang digunakan pada *smartwatch*. Terkoneksi hanya dengan iOS, Android atau dengan keduanya bisa

2. Elemen Resistensis

Kriteria element resistance meliputi *dustproof,shockproof,* dan *waterproof*. Semakin banyak macam element resistensis yang dimiliki *smartwatch* 

*3. Storage*

Kriteria storage disini yang dinilai adalah *internal memory* dari *smartwatch*. Yang tentunya internal yang besar banyak peminatnya.

*4. Connectivity*

Kriteria *connectivity* disini adalah konektivitas yang terdapat pada *smartwatch*, meliputi : bluetooth, wifi, nfc, dan usbcable . nilai yang dicantumkan berupa berapa *connectivity* yang terdapatpada *smartwatch.*

5. Baterai

Kriteria baterai disini yang dinilai adalah ketahanan baterai pada *smartwatch* saat menyala. Tentunya peminat akan memilih smartwatch yang tahan baterainya lama.

6. Harga

Kriteria ini berupa harga yang dipasarkan dari *smartwatch* tersebut. Peminat akan membeli *smartwatch* yang sesuai dengan kebutuhan.

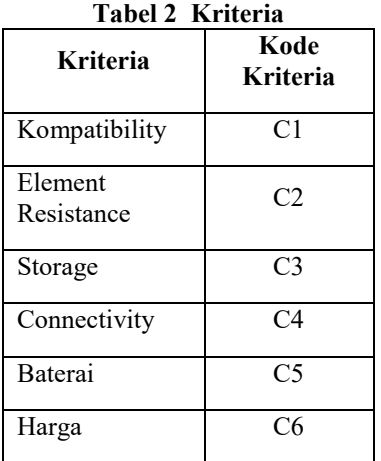

#### **4.3. Implementasi &Penerapan Metode AHP**

Langkah-langkah perhitungan metode AHP, antara lain [13] :

- a. Mendefinisikan masalah dan menentukan solusi yang diinginkan.
- b. Membuat struktur hierarki yang diawali dengan tujuan utama, dilanjutkan subtujuan, kriteria, dan kemungkinan alternatif di tingkat kriteria terbawah.
- c. Membuat perankingan kriteria sesuai dengan tingkat kepentingannya sesuai dengan skala prioritas Saaty.
- d. Membuat matriks perbandingan *berpasangan (pairwise comparison matrix)* pada masing-masing kriteria yang menggambarkan kontribusi relatif atau pengaruh setiap elemen terhadap tujuan atau kriteria lainnya seperti pada persamaan (1).

 $e_{nm} = \frac{x_n}{n}$ ..........................................................(1)

Keterangan :

 $e =$  elemen matriks  $n =$  urutan matriks kolom

- $x =$  kolom dan baris matriks m= urutan matriks baris e. Membuat matriks normalisasi, seperti terlihat pada
- rumus (2) untuk memperoleh bobot kriteria (*priorityvector*) seperti pada persamaan (3), yaitu membagi nilai-nilai elemen di setiap kolom yang dibagi dengan total kolomnya, seperti yang dihitung pada rumus (4).

znm = *e1m + e2m + ... + enm*.......................(2) Nnm = .........................................................(3) *PV<sup>n</sup> =*  ∑ .......................................................(4)

Keterangan :

z = jumlah elemen matriks per kolom

N = normalisasi elemen matriks per kolom

PV = vektor prioritas masing-masing kolom

f. Vektor eigen (*eigen vector*) merupakan vektor kolom yang tidak bernilai nol, yang apabila dikalikan dengan suatu matriks berukuran n x n akan menghasilkan vektor lain yang memiliki nilai kelipatan dari vektor Eigen itu sendiri. Vektor eigen ini diperoleh dengan menjumlahkan nilai di setiap baris dan membaginya dengan jumlah elemen untuk memperoleh nilai ratarata, seperti pada persamaan (5).

$$
Ax_n = (x_{n1} * PV_1) + (x_{n2} * PV_2) + ... + (x_{nm} * PV_n) + \ldots
$$
 (5)

g. λ maks merupakan nilai eigen terbesar dari matriks berordo n. Nilai eigen terbesar (λ maks) diperoleh dari jumlah hasil kali dari jumlah kolom dengan eigen vektor utama seperti pada persamaan (6).

*λ maks =( )+ ( )+...+ ( )*.................(6)

h. Indeks Konsistensi (Consistency Index / CI) merupakan ukuran kekonsistenan dari bobot kriteria. Apabila CI bernilai nol (0), maka bobot yang diberikan konsisten. Perhitungan dapat di lihat pada persamaan (7).

*CI =*  ( −) (−) ..............................................(7)

i. Namun apabila CI yang diperoleh lebih dari nol (0), maka diperlukan pengujian ketidakkonsistenannya dengan menghitung nilai Rasio Konsistensi (Consistency Ratio / CR). Rasio Indeks (RI) merupakan skala untuk mengukur rasio konsistensi. persamaan perhitungan CR dapat di lihat pada rumus (8).

$$
CR = \frac{CI}{RI}
$$
 (8)

- j. Jika diperoleh nilai CR kurang dari atau sama dengan 10% (0,1) maka ketidakkonsistenannya masih dapat diterima. Namun jika belum, diperlukan perlu perbandingan berpasangan kembali (iterasi 2) sampai diperoleh nilai CR kurang dari atau sama dengan 0,1.
- k. Menghitung matriks berpasangan dari masing-masing alternatif untuk setiap kriteria seperti pada persamaan (1). Matriks berpasangan ini dihitung normalisasinya seperti di persamaan (2). Kemudian melakukan perhitungan dengan rumus seperti pada persamaan (3) untuk memperoleh vektor eigennya di masing-masing kriteria.
- l. Perankingan alternatif diperoleh dari hasil penjumlahan dari perkalian bobot alternatif (*priority matrix*) dengan bobot kriteria (*priority vector*) yang bersesuaian seperti yang ditunjukkan pada persamaan (9).

 $PV_{akhir} = (PV_n x \, PV_{n1}) + (PV_n x \, PV_{n2}) + ... + (PV_n x)$ *PVnm)*........(**9**)

Keterangan :

PVakhir= vektor prioritas suatu kriteria di sebuah alternatif

#### **4.4. Pengujian dan Analisa Hasil**

Pengujian dilakukan dengan mencoba sistem dengan data *smartwatch* dan bobot kriteria yang diinputkan oleh 10 user. Latar belakang dari 10 user ini adalahpeminat smartwatch yang tebiasa menggunakan smartphone. Pengujian dilakukan dengan cara user mencoba sistem yang telah dibuat, setelah itu dilakukan wawancara dan pengisian angket kepuasan dari system yang dibuat.

Kepuasan dinilai dari tiga aspek, yaitu *interface* (tampilan) seberapa menarik tampilan, cara penggunaan sistem, dan hasil yang dikeluarkan oleh

sistem. Pengujian ini bertujuan untuk mengetahui apakah system sudah berjalan dengan baik dan bisa memberikan kepuasan pada user atau tidak.

## **5. HASIL DAN PEMBAHASAN**

## **5.1. Data Yang Diperoleh**

Data yang digunakan adalah data sekunder. Data sekunder adalah data yang diperoleh dari sumber yang sudah ada. Sumber data spesifikasi *smartwatch* diperoleh dari *[http://smartwatches.specout.com,](http://smartwatches.specout.com/)* yaitu web yang khusus mereview.

## **5.2. Penerapan Metode AHP pada Pemilihan Smartwatch**

# **5.2.1 Penentuan Kriteria Data**

Kriteria yang digunakan dalam pemilihan *smartwatch* , antara lain :

1. Kompatibility

Kriteria kompability disini yaitu *Operating System* yang digunakan pada *smartwatch*. Terkoneksi hanya dengan iOS, Android atau dengan keduanya bisa.Kompatibility merupakan ukuran *Operating system* dimana dapat diukur apabila salah satu dari Android atau iOS maka akan bernilai 1 dan apabila akan bernilai 2 jika keduanya bisa digunakan dalam *smartwatch*. Jika bisa digunakan untuk kedua Os tersebut maka banyak diminati.

2. Elemen Resistensi

Kriteria elemen resistansi meliputi *dustproof, shockproof,* dan *waterproof.* Semakin banyak macam elemen resistansi yang dimiliki *smartwatch* maka semakin pula diminati.

*3. Storage* 

Kriteria *storage* disini yang dinilai adalah *internal memory* dari *smartwach*. Yang tentunya internal yang besar banyak peminatnya.

*4. Connectivity* 

Kriteria *connectivity* disini adalah konektivitas yang terdapat pada *smartwatch*, meliputi : bluetooth, wifi, nfc, dan usbcable . nilai yang dicantumkan berupa berapa connectivity yang terdapatpada *smartwatch*.

7. Baterai

Kriteria baterai disini yang dinilai adalah ketahanan baterai pada *smartwatch* saat menyala. Tentunya peminat akan memilih *smartwatch* yang tahan baterainya lama.

8. Harga

Kriteria ini berupa harga yang dipasarkan dari *smartwatch* tersebut. Peminat akan membeli *smartwatch* yang sesuai dengan kebutuhan.

## **5.2.2 Penentuan Bobot Kekonsistenan Bobot Kriteria**

Untuk penentuan bobot kriteria itu dilakukan oleh user pada kriteria. Kemudian nilai preferensi tersebut diproses dengan algoritma AHP.

- 1. Menentukan kriteria beserta bobotnya
- Setelah menentukan 6 macam kriteria, kemudian ditentukan nilai bobot masing-masing kriterianya. Pada sistem yang saya buat penilaian bobot digunakan pada saat user menginputkan perbandingan kriteria antara 1 dengan kriteria laiinya.
- 2. Membuat matriks perbandingan berpasangan (*pairwise comparison*) dengan mengisi bobot kriteria sesuai dengan yang diinginkan user seperti Gambar 2 Matriks perbandingan berpasangan terhadap

masing-masing bobot kriteria, seperti yang terdapat pada Tabel 3

| ←<br>$\rightarrow$ $\alpha$<br>一价 | lacalhost/myproject/bobotkriteria |                             |    | Q☆■                   |
|-----------------------------------|-----------------------------------|-----------------------------|----|-----------------------|
| Pemilihan SmartWatch              |                                   |                             |    |                       |
| <b>@</b> Home                     |                                   |                             |    |                       |
| <b>EB</b> Master Kriteria         | <b>Master Kriteria</b>            |                             |    |                       |
| Z' Alternatif                     |                                   |                             |    |                       |
| <b>Bobot Kriteria</b>             | List Master Kriteria              |                             |    |                       |
| <b>B</b> Perhitungan              | Kriteria 1                        |                             |    | Kriteria 2            |
| <b>Z' Perhitungan Alternatif</b>  | Kompatibility                     | Sedikit lebih penting       | ۰. | Element<br>Resistance |
|                                   | Kompatibility                     | Sama penting                | ۳. | Storage               |
|                                   | Kompatibility                     | Sedikit lebih penting       | ٠. | Connectivity          |
|                                   | Kompatibility                     | Sedikit lebih penting       | ۰  | <b>Bateral</b>        |
|                                   | Kompatibility                     | Lebih penting               | ۰  | Harga                 |
|                                   | Flement<br>Resistance             | elemen kedua lebih penting  | ۰. | Storage               |
|                                   | Element<br>Resistance             | Sedikit lebih penting       | ۰  | Connectivity          |
|                                   | Element<br>Resistance             | Sedikit lebih penting       | ۰  | <b>Baterai</b>        |
|                                   | Element<br>Resistance             | Sedikit lebih penting       | ۰  | Harga                 |
|                                   | Storage                           | Sedikit lebih penting       | ۰  | Connectivity          |
|                                   | Storage                           | Sedikit lebih penting       | ۰  | Baterai               |
|                                   | <b>Storage</b>                    | Lebih penting               | ۰  | Harga                 |
|                                   | Connectivity                      | Kedua sedikit lebih penting | ۰  | <b>Baterai</b>        |
|                                   | Connectivity                      | Kedua sedikit lebih penting | ۰  | Harga                 |
|                                   | <b>Bateral</b>                    | Sedikit lebih penting       | ۰  | Harga                 |
|                                   | Save                              |                             |    |                       |

**Gambar 2 Tampilan sistem Penilaian bobot yang dilakukan user** 

**Tabel 3 Perbandingan Berpasangan Bobot Kriteria** 

| Kriteria        | C <sub>01</sub> | CO <sub>2</sub> | CO <sub>3</sub> | C <sub>04</sub> | CO <sub>5</sub> | C <sub>06</sub> |
|-----------------|-----------------|-----------------|-----------------|-----------------|-----------------|-----------------|
| CO <sub>1</sub> | 1,00            | 3,00            | 1,00            | 3,00            | 3,00            | 5,00            |
| CO <sub>2</sub> | 0,33            | 1,00            | 0,20            | 3,00            | 3,00            | 3,00            |
| CO <sub>3</sub> | 1,00            | 5,00            | 1,00            | 3,00            | 3,00            | 5,00            |
| CO <sub>4</sub> | 0,33            | 3,00            | 0,33            | 1,00            | 0,33            | 0,33            |
| CO <sub>5</sub> | 0,33            | 0,33            | 0,33            | 3,00            | 1,00            | 3,00            |
| C <sub>06</sub> | 0,20            | 0,33            | 0,20            | 3,00            | 0,33            | 1,00            |

Kemudian dijumlah per kolom dari C01 sampai C06 maka akan didapat nilai jumlah seperti pada sistem akan didapat Gambar 3

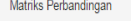

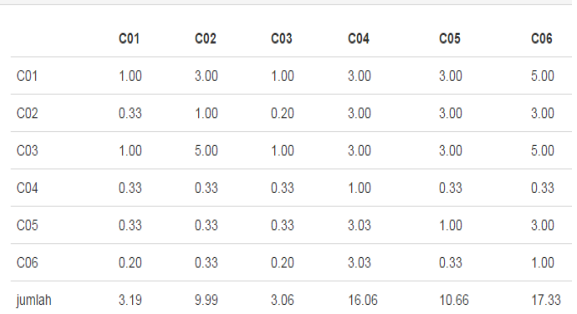

#### **Gambar 3 Tampilan Matrik Perbandingan pada sistem**

Keterangan :

C01 adalah kriteria kompatibility C02 adalah kriteria elemen resistensi C03 adalah kriteria *storage* C04adalah kriteri *connectivity* C05 adalah kriteria baterai C06 adalah kriteria harga

3. Normalisasi matriks perbandingan

Setelah memperoleh nilai setiap elemennya seperti pada Tabel 5.1 dan Gambar 5.1, bagi semua elemen dengan jumlah elemen perbarisnya. Sebagai contoh, pada elemen  $(C1, C1)$ / Jumlah C1 = 1 / 3,19 menghasilkan 0,313. Perhitungan secara lengkap terdapat di Tabel 4 .

**Tabel 4 Normalisasi Bobot Kriteria** 

| Kriteria        | C <sub>01</sub> | C <sub>02</sub> | CO <sub>3</sub> | CO <sub>4</sub> | CO <sub>5</sub> | C <sub>06</sub> |
|-----------------|-----------------|-----------------|-----------------|-----------------|-----------------|-----------------|
| C <sub>01</sub> | 0,31            | 0,24            | 0,33            | 0,19            | 0,28            | 0,29            |
| CO <sub>2</sub> | 0,10            | 0,08            | 0,07            | 0,19            | 0,28            | 0,17            |
| CO <sub>3</sub> | 0,31            | 0,39            | 0,33            | 0,19            | 0,28            | 0,29            |
| CO <sub>4</sub> | 0,10            | 0,24            | 0,11            | 0,06            | 0,03            | 0,02            |
| CO <sub>5</sub> | 0,10            | 0,03            | 0,11            | 0,19            | 0,09            | 0,17            |
| C <sub>06</sub> | 0,06            | 0,03            | 0,07            | 0,19            | 0,03            | 0,06            |
| Jumlah          |                 |                 |                 |                 |                 |                 |

4. Mencari *vektor eigen* dengan pembagian semua elemen matriks yang telah ternormalisasi (Tabel 5.2) dengan jumlah kriteria seperti pada Tabel 5 dan pada gambar 4

**Tabel 5 Vektor Eigen atau Priority Vektor** 

|                                      |  | C01   CO2   CO3   CO4   CO5   CO6 |  |  |
|--------------------------------------|--|-----------------------------------|--|--|
| Vektor 0,28 0,15 0,32 0,06 0,12 0,07 |  |                                   |  |  |

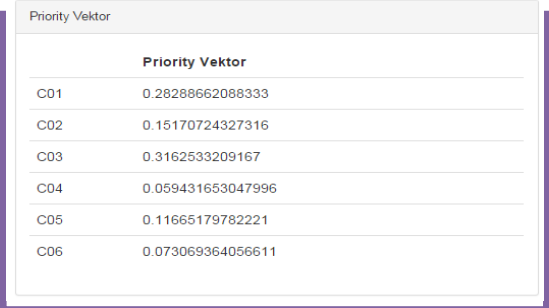

#### **Gambar 4 Vektor eigen / priority vektor pada sistem**

5. Menentukan nilai eigen maks (λ max)

Menjumlahkan hasil penjumlahan setiap baris dibagi dengan vektor eigen yang bersangkutan. Yang dilakukan sebelum mencari lamda yaitu dengan mencari hasil kali dan hasil pembagian hasil kali dengan vektor.

Hasil kali yaitu penjumlahan perkalian dari nilai kriteria tiap baris dikali dengan vektor .

Barispertama hasil kali = C01\*VC01+C12\*VC02+C13\*VC03+C14\*V04+C15 \*VC05+C16\*VC06

Sehingga dapat perhitungan seperti pada Gambar 5.

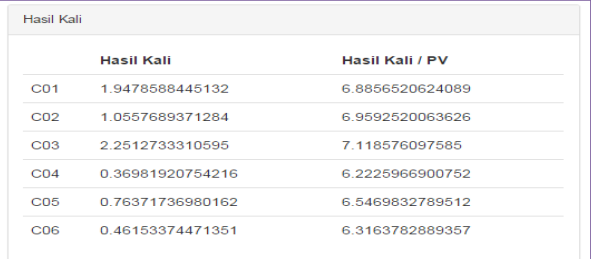

#### **Gambar 5 Perhitungan Hasil kali**

λ max adalah jumlah hasil kali/pv di bagi jumlah kriteria

 $\lambda$  max = (6,885+6,95+7,11+6,22+6,54+6,31) / 6

 $= 6.67$ 

6. Menghitung indeks konsistensi (CI)

Indeks konsistensi diperoleh dari eigen maks (λ max) dikurangi dengan jumlah kriteria dan dibagi dengan jumlah kriteria dikurangi 1.

> $CI = (6,67-6) / (6-1) = 0,67/5$  $CI = 0.134$

7. Menghitung rasio konsistensi (CR)

 $CR = CI / RI$ . dimana RI =  $1.98*(6-2)/6$  $= 1.32$ Kemudian CR dihitung dengan CR = CI / RI  $CR = 0.134 / 1.32 = 0.1$ 

 $\sim$   $\sim$ 

Karena CR kurang atau sama dengan 0,1 maka nilai bobot masing-masing kriterianya konsisten dan dapat digunakan sebagai bobot di dalam perhitungan.

Hasil yang telah konsisten dapat digunakan untuk proses perankingan alternatif seperti pada contoh kasus pada Gambar 6

| Lamda     | 6.6749064040531  |  |
|-----------|------------------|--|
| C.        | 0.13498128081062 |  |
| RI        | 1.32             |  |
| <b>CR</b> | 0.10225854606865 |  |

**Gambar 6 Hasil Rasio Konsistensi** 

Kemudian menghitung matriks berpasangan dari masing-masing alternatif untuk setiap kriteria Matriks berpasangan ini dihitung normalisasinya kemudian melakukan perhitungan untuk memperoleh *vektor eigen* di masing-masing kriteria. Untuk perhitungan alternatifnya mengambil data sampel pada *smartwatch* seperti Tabel 6 dan Gambar 7 pada sistem pemilihan smartwatch.

**Tabel 6 Data Sampel Kasus Pemilihan Smartwatch** 

| N<br>0         | <b>Smartwat</b><br>ch          | Ko<br>mpa<br>tibil<br>ity | Eleme<br>nt<br>Resista<br>nce | <b>Stora</b><br>ge (<br>Inter<br>nal<br>Mem<br>ory) | Conne<br>ctivity | Bat<br>era<br>i | Har<br>ga |
|----------------|--------------------------------|---------------------------|-------------------------------|-----------------------------------------------------|------------------|-----------------|-----------|
| 1              | Apple<br>Watch<br>Sport        | 1                         | $\mathbf{1}$                  | $\boldsymbol{0}$                                    | 2                | 24              | 349       |
| $\overline{c}$ | Motorola<br>Moto 360           | $\mathbf{1}$              | $\mathbf{1}$                  | 4                                                   | $\mathfrak{2}$   | 24              | 250       |
| 3              | Sony<br>Smartwatc<br>h 3       | 1                         | $\mathbf{1}$                  | $\overline{4}$                                      | 3                | 48              | 250       |
| 4              | Motorola<br><b>MOTOAC</b><br>T | $\mathbf{1}$              | $\mathbf{1}$                  | 8                                                   | 3                | 24              | 249       |
| 5              | Garmin<br>Fenix 3<br>Shapire   | $\overline{c}$            | 1                             | 32                                                  | $\mathfrak{2}$   | 48              | 596       |

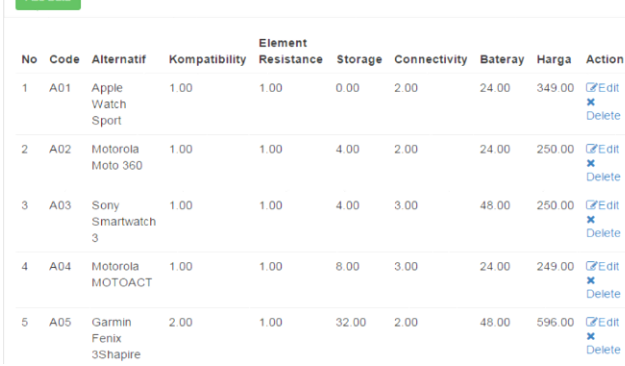

## **Gambar 7 Tampilan Data Sampel Smartwatch pada Sistem**

- a. Membuat matriks perbandingan berpasangan (*pairwise comparison*) pada masing – masing kriteria.
- 1. Kompatibility

Matriks perbandingan berpasangan kriteria kompatibility seperti pada Tabel 7.

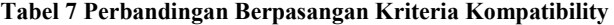

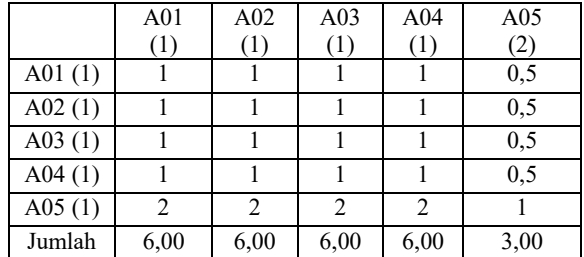

#### 2. Elemen Resistensi

Matriks perbandingan berpasangan kriteria elemen resistensi seperti pada Tabel 8

**Tabel 8 Perbandingan Berpasangan Element Resistance** 

|           |      | A02  | A03  | A <sub>04</sub> | A05  |
|-----------|------|------|------|-----------------|------|
|           | A01  |      |      |                 |      |
| A01 $(1)$ |      |      |      |                 |      |
| A02 $(1)$ |      |      |      |                 |      |
| A03 $(1)$ |      |      |      |                 |      |
| A04 $(1)$ |      |      |      |                 |      |
| A05 $(1)$ |      |      |      |                 |      |
| Jumlah    | 5,00 | 5,00 | 5,00 | 5,00            | 5,00 |

#### *3. Storage*

Matriks Perbandingan bepasangan pada kriteria *storage* seperti pada Tabel 9

|             | A01 | A02   | A03   | A04  | A05   |
|-------------|-----|-------|-------|------|-------|
|             |     |       |       | 8    | 32    |
| A01(0)      |     |       |       | 0    | 0     |
| A02 $(4)$   | 0   |       |       | 0,5  | 0,125 |
| A03(4)      |     |       |       | 0,5  | 0,125 |
| A04(8)      |     | 2     | 2     |      | 0,25  |
| A05<br>(32) | 0   | 8     | 8     | 4    |       |
| Jumlah      |     | 12,00 | 12,00 | 6,00 | 1,50  |

**Tabel 9 Perbandingan Berpasangan Storage**

#### *4. Connectivity*

Matriks perbandingan berpasangan untuk kriteria *connectivity* seperti Tabel 10

**Tabel 10 Perbandingan Berpasangan Kriteria**  *Connectivity*

|           | A <sub>01</sub> | A02  | A03  | A <sub>04</sub> | A05  |
|-----------|-----------------|------|------|-----------------|------|
|           | (2)             | (2)  | (3)  | (3)             | (2)  |
| A01 $(2)$ |                 |      | 0,67 | 0,67            |      |
| A02 $(2)$ |                 |      | 0,67 | 0,67            |      |
| A03 $(3)$ | 1,5             | 1,5  |      |                 | 1,5  |
| A04 $(3)$ | 1,5             | 1,5  |      |                 | 1,5  |
| A05 $(2)$ |                 |      | 0,67 | 0,67            |      |
| Jumlah    | 6,00            | 6,00 | 4,01 | 4,01            | 6,00 |

#### 5. Baterai

Matriks perbandingan berpasangan kriteria baterai seperti pada Tabel 11.

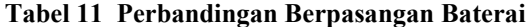

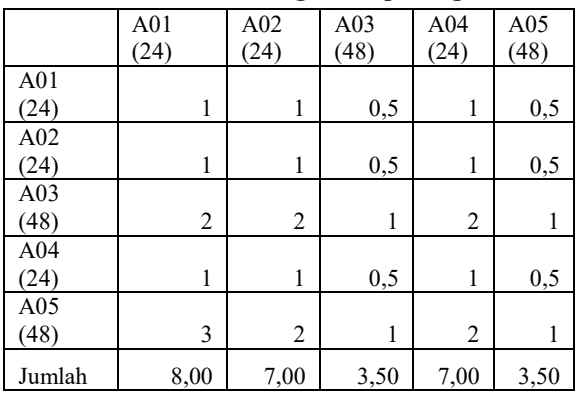

## 6. Harga

Matriks perbandingan berpasangan pada kriteria harga seperti Tabel 12

## **Tabel 12 Perbandingan Berpasangan Kriteria Harga**

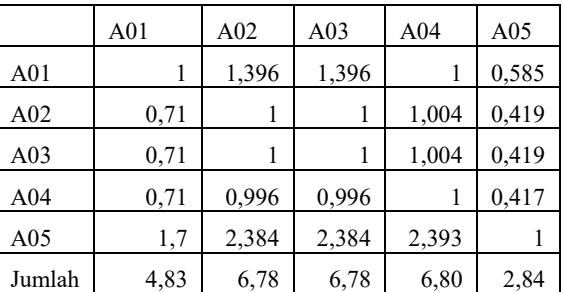

b. Membuat matriks normalisasi pada masing – masing kriteria dan menghitung jumlah dan vektor eigen yaitu membagi jumlah normalisasi dengan jumlah alternatif yang diberikan. yang berwanrna biru merupakan hasil Prioritas Vektor */ eigen vector* tiap masing-masing kriteria.

## 1. Kompatibility

Normalisasi dan perhitungan prioritas vektor pada kriteria kompatibility seperti Tabel 13.

**Tabel 13 Normalisasi dan Prioritas Vektor Kompatibility** 

|                 | A <sub>01</sub> | A02  | A03  | A <sub>04</sub> | A05  | Jml  | <b>PV</b> |
|-----------------|-----------------|------|------|-----------------|------|------|-----------|
| A01             | 0,17            | 0,17 | 0,17 | 0,17            | 0,17 | 0,83 | 0,17      |
| A02             | 0,17            | 0,17 | 0,17 | 0,17            | 0,17 | 0,83 | 0,17      |
| A03             | 0,17            | 0,17 | 0,17 | 0,17            | 0,17 | 0,83 | 0,17      |
| A <sub>04</sub> | 0,17            | 0,17 | 0,17 | 0,17            | 0,17 | 0,83 | 0,17      |
| A05             | 0,33            | 0,33 | 0,33 | 0,33            | 0,33 | 1,67 | 0,33      |
| Jml             |                 |      |      |                 |      | 5    |           |

2. Element Resistansi

Normalisasi dan perhitungan prioritas vektor pada kriteria elemen resistensi seperti Tabel 14

**Tabel 14 Normalisasi dan Prioritas Vektor Element Resistance** 

|     | A <sub>01</sub> | A02 | A <sub>03</sub> | A <sub>04</sub> | A05 | Jml  | <b>PV</b> |
|-----|-----------------|-----|-----------------|-----------------|-----|------|-----------|
| A01 | 0,2             | 0,2 | 0,2             | 0,2             | 0,2 | 1,00 | 0,20      |
| A02 | 0,2             | 0,2 | 0,2             | 0,2             | 0,2 | 1,00 | 0,20      |
| A03 | 0,2             | 0,2 | 0,2             | 0,2             | 0.2 | 1,00 | 0,20      |
| A04 | 0,2             | 0,2 | 0.2             | 0,2             | 0.2 | 1,00 | 0,20      |
| A05 | 0,2             | 0,2 | 0,2             | 0,2             | 0.2 | 1,00 | 0,20      |
| Jml |                 |     |                 |                 |     | 5    |           |

## *3. Storage*

Matriks Normalisasi dan prioritas vektor pada kriteria *storage* seperti Tabel 15

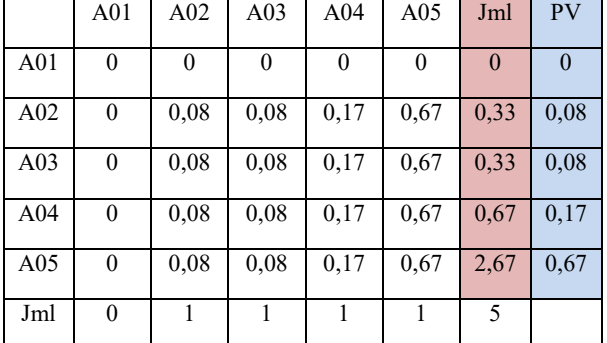

# **Tabel 15 Normalisasi dan Prioritas Vektor** *Storage*

#### *4. Connectivity*

Matriks normalisasi dan prioritas vektor pada kriteria connectivity seperti Tabel 16

## **Tabel 16 Normalisasi dan Prioritas Vektor Connectivity**

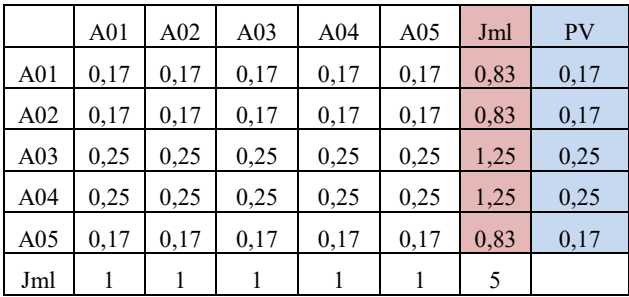

5. Baterai

Matriks normalisasi dan prioritas vektor pada kriteria baterai seperti Tabel 17

|     | A01  | A02  | A03  | A <sub>04</sub> | A05  | Jml  | <b>PV</b> |
|-----|------|------|------|-----------------|------|------|-----------|
| A01 | 0,14 | 0,14 | 0,14 | 0,14            | 0,14 | 0,71 | 0,14      |
| A02 | 0.14 | 0,14 | 0.14 | 0,14            | 0,14 | 0,71 | 0,14      |
| A03 | 0.29 | 0.29 | 0.29 | 0.29            | 0.29 | 1,43 | 0.29      |
| A04 | 0,14 | 0,14 | 0,14 | 0,14            | 0,14 | 0,71 | 0,14      |
| A05 | 0.29 | 0,29 | 0.29 | 0,29            | 0,29 | 1,43 | 0.29      |
| Jml |      |      |      |                 |      | 5    | 1,00      |

**Tabel 17 Normalisasi dan Prioritas Vektor Baterai** 

6. Harga

Matriks normalisasi dan prioritas vektor pada kriteria harga seperti Tabel 18

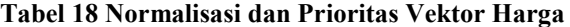

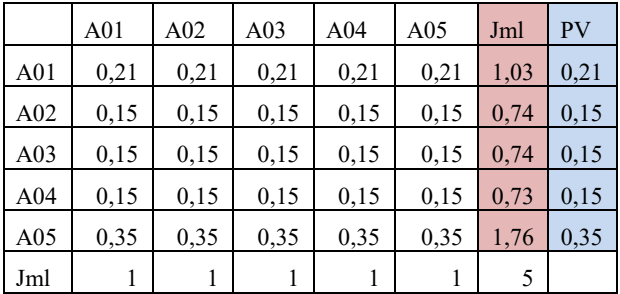

#### c. Menentukan perankingan

Masukan hasil vektor diatas dalam matriks hasil perangkingan kriteria alternatif seperti Tabel 19 dimana PV Kriteria yaitu vektor dari penilaian bobot kriteria pada awal, PVC01 yaitu prioritas vektor pada kriteria kompatibility, PVC02 prioritas vektor pada element resistensi, PVC03 prioritas vektor pada *Storage*, PVC04 Prioritas vektor pada *Connectivity*, PVC05 prioritas vektor pada baterai, kemudian terakhir PVC06 prioritas vektor pada harga

| Tadel 19 fiash i efankingan Kriteria Alternatii |                 |                 |                 |                 |                 |                 |
|-------------------------------------------------|-----------------|-----------------|-----------------|-----------------|-----------------|-----------------|
|                                                 | C <sub>01</sub> | C <sub>02</sub> | CO <sub>3</sub> | CO <sub>4</sub> | CO <sub>5</sub> | C <sub>06</sub> |
| PV                                              |                 |                 |                 |                 |                 |                 |
| Kriteria                                        | 0,28            | 0,15            | 0,32            | 0,06            | 0,12            | 0,07            |
| A <sub>01</sub>                                 | 0,17            | 0,2             | 0               | 0,17            | 0,14            | 0,21            |
| A02                                             | 0,17            | 0,2             | 0,08            | 0,17            | 0,14            | 0,15            |
| A03                                             | 0,17            | 0,2             | 0,08            | 0,25            | 0,28            | 0,15            |
| A04                                             | 0,17            | 0,2             | 0,17            | 0,25            | 0,14            | 0,15            |
| A05                                             | 0,33            | 0,2             | 0,67            | 0,17            | 0,3             | 0,35            |

**Tabel 19 Hasil Perankingan Kriteria Alternatif** 

Kemudian dari tabel 19 dicari perangkingan keseluruhan dengan menggunakan rumus pada persamaan 9 .Dari perhitungan dengan rumus hasilnya dapat dilihat seperti Tabel 20 dapat disimpulkan nilai tertinggi atau kualitas terbaik dari keseluruhan kriteria yaitu pada smartwach kode A05 yaitu *smartwatch Garmin Fennix Shapire* 

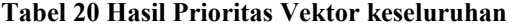

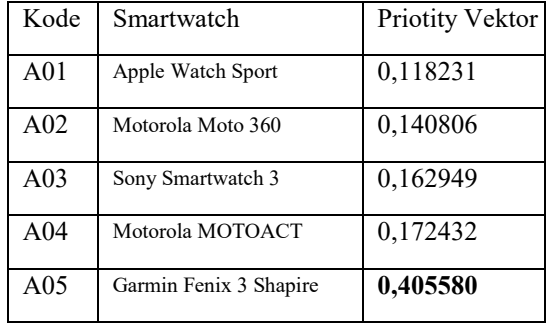

#### **5.3 Hasil Pengujian**

Pengujian dilakukan dengan mencoba sistem untuk memastikan sistem berjalan dengan baik. Pengujian dilakukan dengan cara user mencoba sistem yang telah dibuat, setelah itu dilakukan wawancara dan pengisian angket kepuasan dari system yang dibuat.

Kepuasan dinilai dari tiga aspek, yaitu *interface* (tampilan) seberapa menarik tampilan, cara penggunaan sistem, dan hasil yang dikeluarkan oleh sistem. Pengujian ini bertujuan untuk mengetahui apakah system sudah berjalan dengan baik dan bisa memberikan kepuasan pada user atau tidak.

Setelah mencoba sistem dan mengisi angket maka didapat hasil pada Tabel 21

| Kriteria          | Sangat<br>Puas | Puas | Kurang<br>Puas |
|-------------------|----------------|------|----------------|
| Interface         |                |      |                |
| Cara penggunaan   |                |      |                |
| sistem            |                |      |                |
| Hasil dari sistem |                |      |                |

**Tabel 21 Hasil Pengujian pada user** 

Dari Tabel 5.19 dapat ditemukan hasil untuk polling penilaian pada aspek interface kurang puas karena kurang menarik pada interface , untuk dalam aspek cara penggunaan puas dan untuk aspek yang dihasilkan sistem puas. Dan untuk tingkat kepuasan dari keseluruhan dalam sistem pendukung keputusan pemilihan smartwatch ini sudah berjalan baik dapat dilihat dari nilai rata-rata yang tertinggi adalah puas dengan nilai 3,6

Rata – rata  $\begin{array}{|c|c|c|c|c|c|} \hline 2,67 & 3.67 & 3.33 \\\hline \end{array}$ 

## **6. KESIMPULAN & SARAN**

#### **6.1. Kesimpulan**

Pengujian terhadap fungsional dilakukan untuk memastikan sistem telah berjalan dengan baik. serta pengujian terhadap perhitungan algoritmanya untuk memastikan hasil perhitungan yang diberikan telah sesuai dengan hasil perhitungan manual.Selain itu dilakukan pula pengujian evaluasi dari sisi pengguna sistem aplikasi yang menghasilkan sistem ini mampu membantu user dalam melakukan pemilihan *smartwatch.*

Hasil perankingan yang diperoleh dari pengujian perhitungan menghasilkan bahwa alternatif Garmin Fenix 3 Shapire (A05) adalah smartwatch terbaik dengan hasil perhitungan **0,405580** jika dibandingkan dengan keempat alternatif smartwatch lainnya yang masing- masing secara berurutan berupa Motorola MOTOACT (A04) dengan hasil 0,172432, Sony Smartwatch 3 dengan hasil 0,162949, Motorola Moto 360 (A02) dengan hasil 0,140806, kemudian Apple Watch Sport (A01) hasil 0,118231.

Sistem pendukung keputusan dalam pemilihan smartwatch ini dapat digunakan sebagai alat bantu pendukung dalam pengambilan keputusan, sehingga keputusan akhir tetap menjadi otoritas user sebagai orang yang mau memilih *smartwatch*

## **6.2. Saran**

Adapun saran yang dapat dipertimbangkan untuk mengembangkan sistem pemilihan smartwatch yang telah dibuat, antara lain adalah sebagai berikut :

- 1. Memperbaiki interface agar lebih menarik.
- 2. Mengembangkan sistem dengan jenis kriteria yang lebih kompleks, misalnya fitur, dan review.
- 3. Menerapkan metode SPK lain untuk membandingkan metode mana yang memiliki kinerja lebih bagus untuk kasus pemilihan smartwatch.

#### **7. DAFTAR PUSTAKA**

- [1] Sunarto, 2014. Sistem Pendukung Keputusan Pemilihan Handphone Metode Analytical Hierarchy Process (AHP) Berbasis PHP.
- [2] Turban, E. 2011. Decision Support and Business Intellegence System Ninth Edition. Prentice Hall.
- [3] Saragih. 2013. Penerapan Metode Analytical Hierarchy Process (AHP) Pada Sistem Pendukung Keputusan Pemilihan Laptop.
- [4] Nurindra N. 2015. Aplikasi Pemilihan Mobil Bekas Memanfaatkan Metode Analytical Hierarchy Process (AHP) pada Data Hasil WEB CRAWLER.
- [5] Magdalena, H. 2011. Sistem Pendukung Keputusan untuk Menentukan Mahasiswa Lulusan Terbaik Perguruan Tinggi (Studi Kasus STMIK Atma Luhur Pangkalpinang). *Seminar Nasional Teknologi Informasi dan Komunikasi (SENTIKA 2012)*
- [6] Yunan . 2014. Sistem Pendukung Keputusan Pemilihan Modem Menggunakan Metode Analytical Hierarchy Process (AHP) *Pelita Informatika Budi Darma, Volume : VI, Nomor : 1, Maret 2014, ISSN : 2301 - 9425*
- [7] Turban, E., J. E. Aronson, dan T. Liang, 2005, Decision Support System and Inteleligent System. Pearson Prantince Hall, New Jersey.
- [8] Herbet A. Simon (Kadarsah, 2002:15-16). Tahaptahap yang harus dilalui dalam proses pengambilan keputusan.
- [9] Hasibuan.(2010). Sistem Penunjang Keputusan Penerima Beasiswa Menggunakan Metode Analytical Hierarchy Process (Studi Kasus Penerimaan Beasiswa di SMAN2 Metro). *Konferensi Nasional Sistem dan Informatika 2010; Bali, november 13, 2010*
- [10] Iryanto. 2008. Eksposisi Analytical Hirearchy Process dalam Riset Operasi : Cara Efektif untuk Pengambilan Keputusan.
- [11] Kusrini. 2007. Strategi Perancangan dan Pengelolaan Basis Data. Yogyakarta. ANDI
- [12] Specout. 2014 Best Smartwatches2016- Compare Reviews. [\(http://smartwatches.specout.com/.\)](http://smartwatches.specout.com/) diakses pada april 2016
- [13] Suryadi, Kadarsyah dan Ramdhani, M. Ali (1998), Sistem Pendukung Keputusan Suatu WacanaStruktural Idealisasi & Implementasi Konsep Pengambilan Keputusan, Remaja Rosdakarya, Bandung.

76